## Instructions for using the logo MANDARINA DUCK

Fabrizio Schiavi Design for Sartoria Comunicazione www.fsd.it 29-03-00

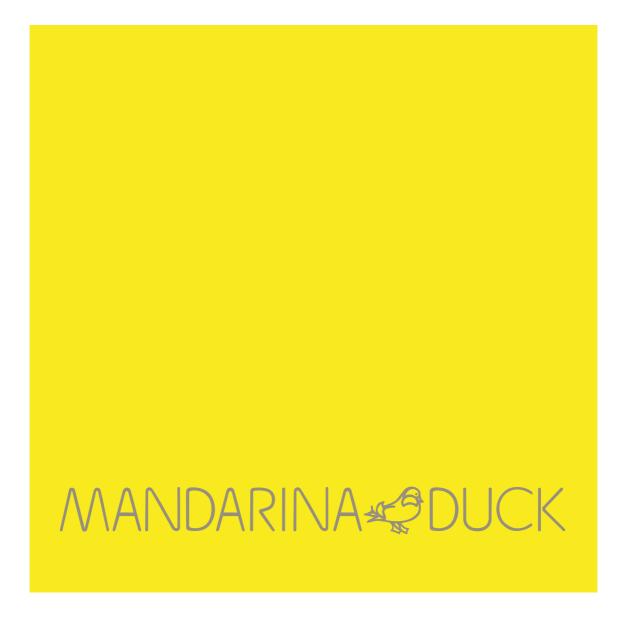

### The logo on positive and negative background

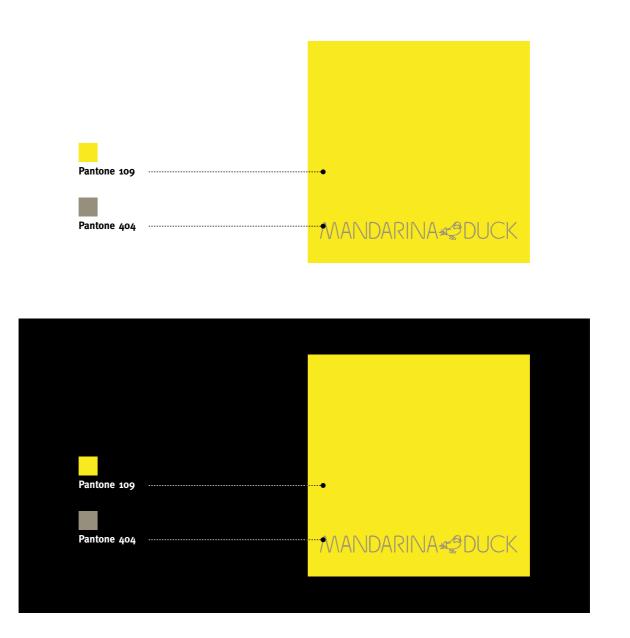

### The logo in black & white

Black outline thickness mm. 0,2 .....

MANDARINA

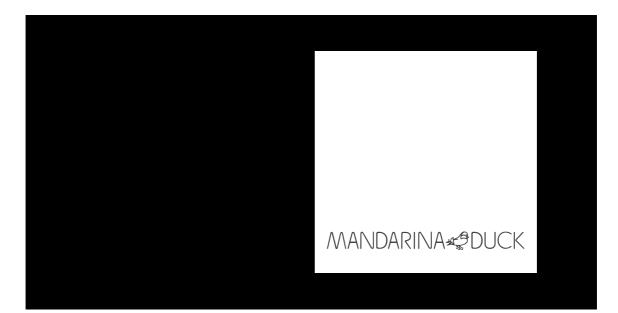

#### Logo reductions

The logo "Mandarina Duck" can be reduced in printing up to 11 mm (base), while it can be raster scanned (72 dpi) up to 51 pixels. If a further reduction is required, it is advisable to use the **optional** logo made to support further reductions and keep the official logo recognizable and unaltered.

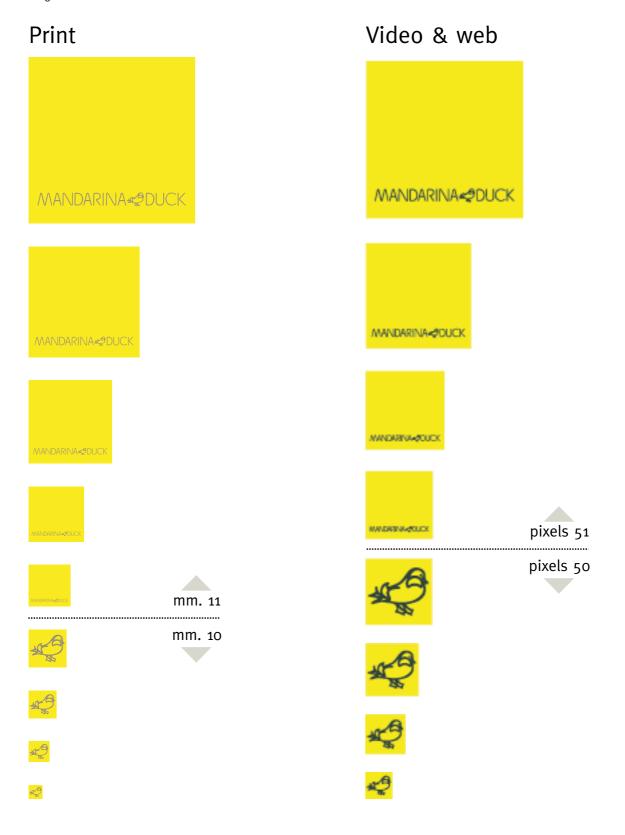

## **Optional logo**

#### TO USE ONLY WHEN IT IS NECESSARY TO HAVE THE SMALLEST LOGO DIMENSIONS

> see "Logo reductions" section

Colours and impressions on coloured backgrounds are the same as for the official logo

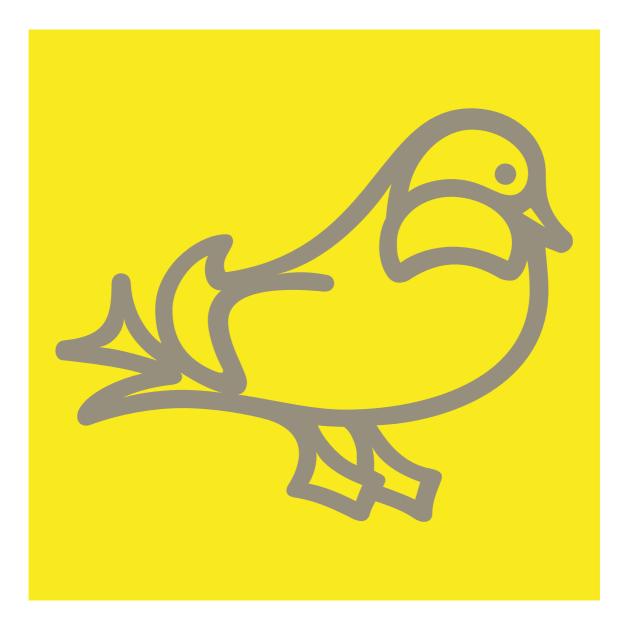

#### Do not alter the logo

The logo cannot be changed. Do not fall into the temptation of changing it anyway!

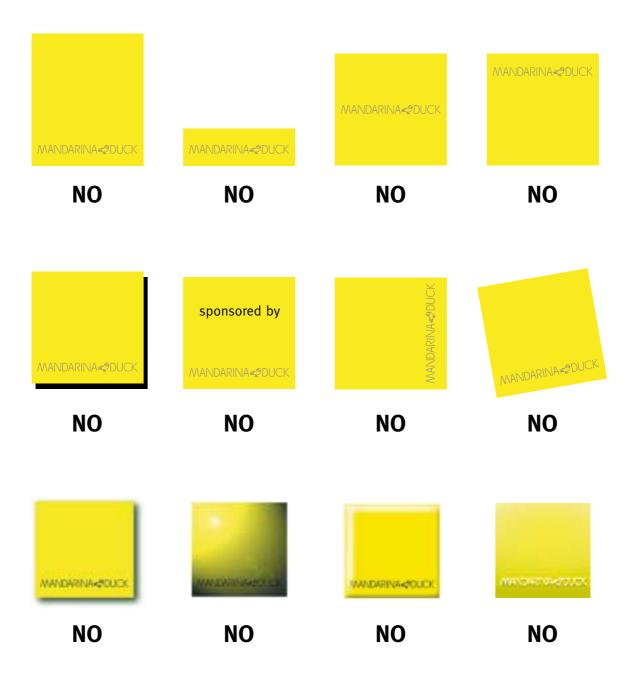

#### Logo spacing

It is advisable to keep a rather large spacing around the logo. At any rate, it shall never be less than specified:

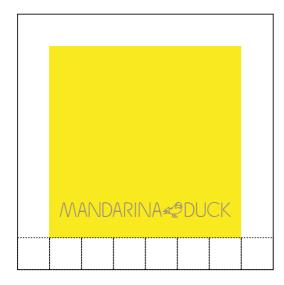

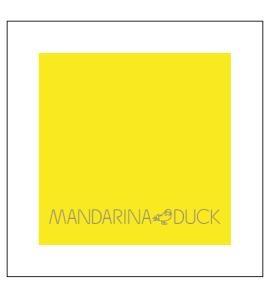

The perimeter margins are 1/6 of the base length.

Do not make the logo coincide with the layout cutting line.

The logo can be positioned inside a photo without spacing limits provided that it is far from the edges.

#### Institutional colours

| Process system      |                                    | RGB system       |                     | HTML system |         | HTML secure sy | stem Pantone system | Pantone system |  |
|---------------------|------------------------------------|------------------|---------------------|-------------|---------|----------------|---------------------|----------------|--|
| -<br>9%<br>94%<br>- | Cyan<br>Magenta<br>Yellow<br>Black | 255<br>232<br>15 | Red<br>Green<br>Blu | # F         | F E8 OF | # FF CC 00     | 109                 |                |  |

| Proces               | s system                           | RGB s           | system              | HTML system | HTML secure system | Pantone system |
|----------------------|------------------------------------|-----------------|---------------------|-------------|--------------------|----------------|
| -<br>79%<br>94%<br>- | Cyan<br>Magenta<br>Yellow<br>Black | 203<br>33<br>37 | Red<br>Green<br>Blu | # CB 21 25  | # CC 33 33         | 1792           |

| Process system                                  | RGB system                    | HTML system | HTML secure system | Pantone system |
|-------------------------------------------------|-------------------------------|-------------|--------------------|----------------|
| 100% Cyan<br>79% Magenta<br>- Yellow<br>- Black | 13 Red<br>15 Green<br>132 Blu | # 0D 0F 84  | # 00 00 99         | 2738           |

| Process system |                                    | RGB system      |                     | HTML system | HTML secure system | Pantone system |
|----------------|------------------------------------|-----------------|---------------------|-------------|--------------------|----------------|
| - N<br>91% Y   | Cyan<br>Magenta<br>Yellow<br>Black | 13<br>105<br>40 | Red<br>Green<br>Blu | # 0D 69 28  | # 00 66 33         | 356            |

| Process system        |                                    | RGB system      |                     | HTML system | HTML secure system | Pantone system |
|-----------------------|------------------------------------|-----------------|---------------------|-------------|--------------------|----------------|
| -<br>8%<br>23%<br>56% | Cyan<br>Magenta<br>Yellow<br>Black | 103<br>95<br>84 | Red<br>Green<br>Blu | # 67 5F 54  | # 66 66 66         | 404            |

# **Colours: layout proportions**

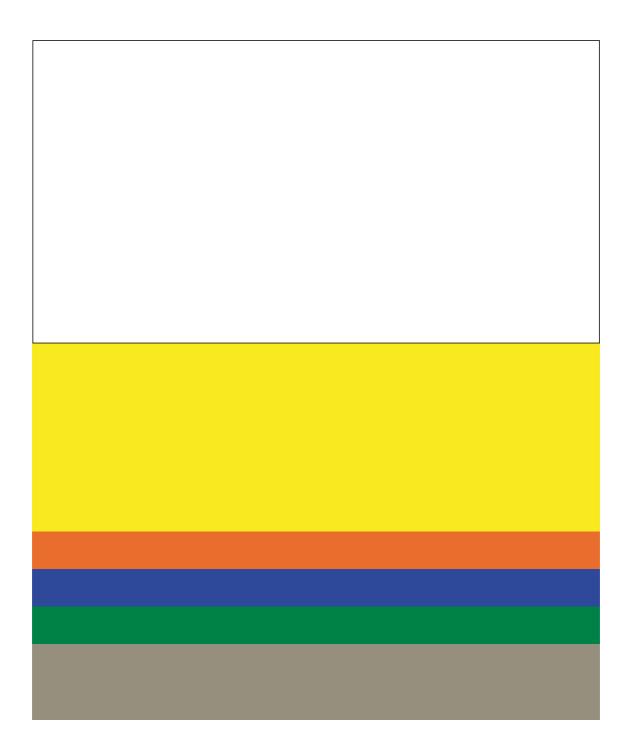

### No admitted coloured backgrounds

The institutional Mandarina Duck background is normally **white**. Other colours may be used, excepting colours with a prevalence of yellow, particularly the shades below:

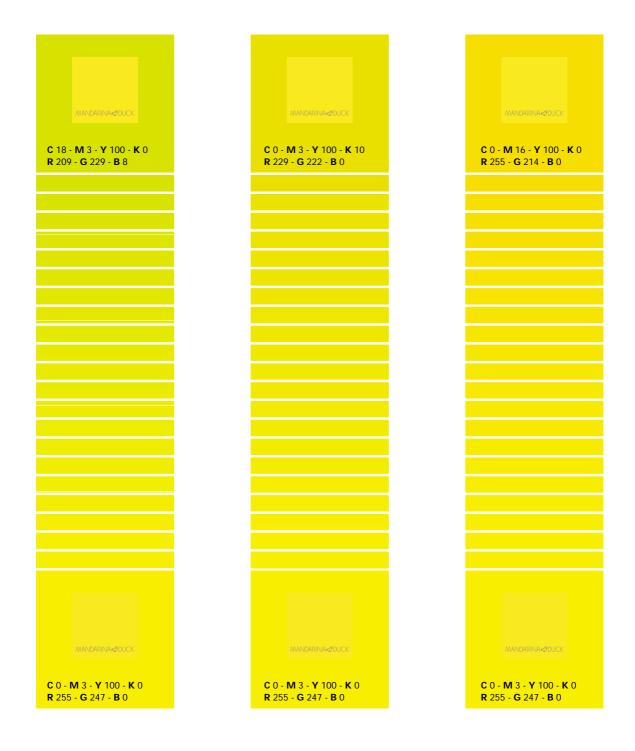

#### Positioning the logo in the layout

In order of preference:

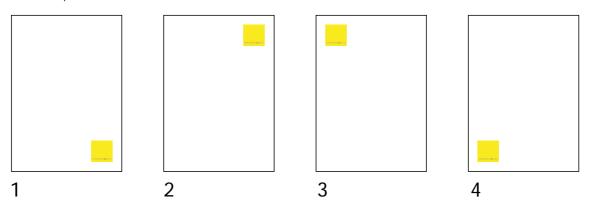

#### Dimensions of the logo in the format

UNI format: **1/4 of the format** shorter side is the maximum length of the logo base. The minimum length is at the user's discretion. Take into account that the logo lettering shall always be readable. Should a considerable reduction be required, see the **"Logo reductions"** section.

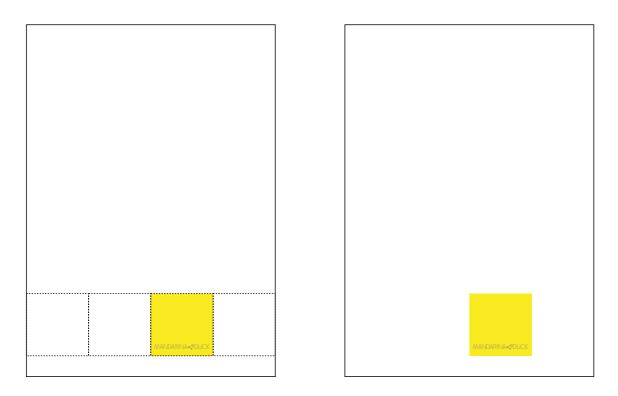

Elongated format: the ratio logo/format is at the user's discretion. Generally, when increasing one side compared to another, it is advisable to proportionally increase the logo dimension.

#### **Fonts**

The istitutional Mandarina Duck typeface is "FF Meta Plus" published by FontShop International (www.fontfont.de).

## ABCDEFGHIJKLMNOPQRSTUVWXYZ abcdefghijklmnopqrstuvwxyzo1234

Use this weight:

| Meta Normal     | Roman<br>Duck19 | Italic<br>Duck19 | <sup>Caps</sup><br>DUCK19 | Italic Caps<br>DUCK19 |
|-----------------|-----------------|------------------|---------------------------|-----------------------|
| Meta Bold       | Duck19          |                  | <b>Ducк19</b>             |                       |
| Meta Plus Black | Duck19          |                  |                           |                       |

It is advisable to use Meta Normal for body text.

As regards the text setting in numerical tables, use the "Caps" versions.

Avoid using the symbol (') for inches and minutes instead of (') and (') in the text. Avoid using the symbol (") for seconds instead of (") and (") in the text.

To emphasize a phrase, do not use only the capital letters but also the small capitals called "Caps". Example: DO NOT JUSTIFY the text in a column instead of DO NOT JUSTIFY the text in a column

In cataloguing and in colophon telephone numbers, always try to space as follows: Task Bag | 47 H 09 or tel. +39-02-58 10 11 57

Try to use ligatures characters as much as possible: fi (mac= Option-Shift-s)

- fl (mac=Option-Shift-d)

ffl (mac= Option-Shift-v)

At present the font family is not a web-font installed on every computer for web pages in html language, so the substitutive typeface for MAC is "Geneva", while for WIN it is "Verdana". The ideal body size is 10px.